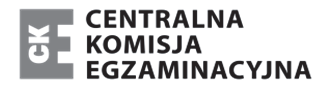

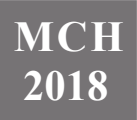

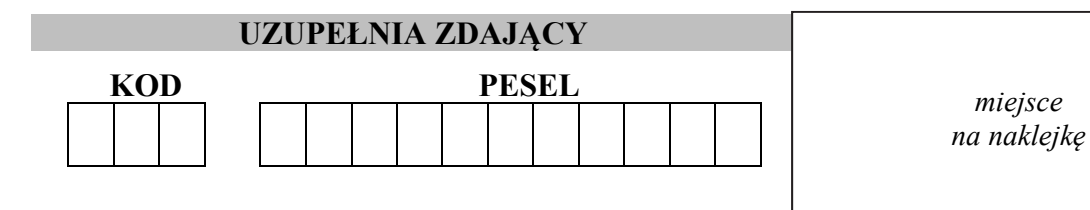

# **EGZAMIN MATURALNY Z CHEMII POZIOM ROZSZERZONY**

## DATA: **12 czerwca 2018 r.**

GODZINA ROZPOCZĘCIA: **9:00** 

CZAS PRACY: **180 minut** 

LICZBA PUNKTÓW DO UZYSKANIA: **60**

## **Instrukcja dla zdającego**

- 1. Sprawdź, czy arkusz egzaminacyjny zawiera 25 stron (zadania 1–40). Ewentualny brak zgłoś przewodniczącemu zespołu nadzorującego egzamin.
- 2. Rozwiązania i odpowiedzi zapisz w miejscu na to przeznaczonym przy każdym zadaniu.
- 3. W rozwiązaniach zadań rachunkowych przedstaw tok rozumowania prowadzący do ostatecznego wyniku oraz pamiętaj o jednostkach.
- 4. Pisz czytelnie. Używaj długopisu/pióra tylko z czarnym tuszem/atramentem.
- 5. Nie używaj korektora, a błędne zapisy wyraźnie przekreśl.
- 6. Pamiętaj, że zapisy w brudnopisie nie będą oceniane.
- 7. Możesz korzystać z *Wybranych wzorów i stałych fizykochemicznych na egzamin maturalny z biologii, chemii i fizyki*, linijki oraz kalkulatora prostego.
- 8. Na tej stronie oraz na karcie odpowiedzi wpisz swój numer PESEL i przyklej naklejkę z kodem.
- 9. Nie wpisuj żadnych znaków w części przeznaczonej dla egzaminatora.

NOWA FORMU NOWA FORMU

ize st<br><sub>I</sub>turan Pobrano ze strony: www.maturaneuron.pl.tl

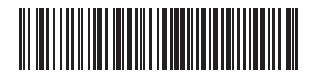

MCH-R1\_**1**P-183

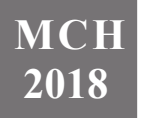

#### **Zadanie 1. (0–1) Wpisz do tabeli symbole chemiczne pierwiastków opisanych niżej**.

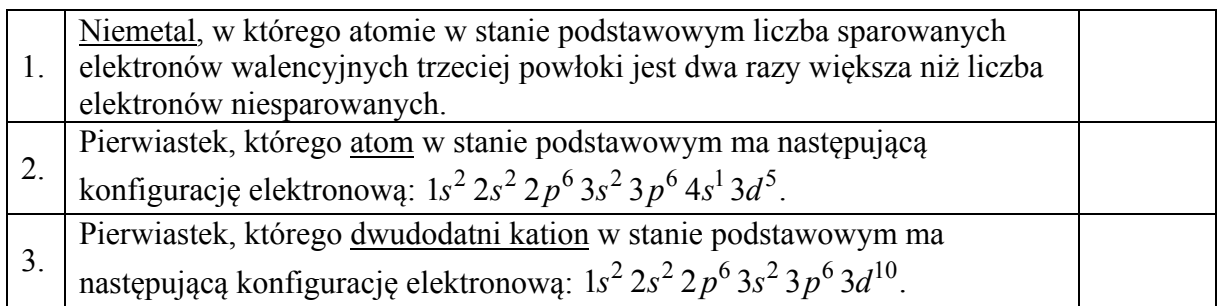

## **Zadanie 2. (0–1)**

Atomy pewnego pierwiastka oznaczonego umownie symbolem X mają w stanie podstawowym następującą konfigurację elektronową:

$$
1s^2\,2s^2\,2p^6\,3s^2\,3p^6\,3d^{10}\,4s^2\,4p^5
$$

## **Oceń, czy poniższe informacje są prawdziwe. Zaznacz P, jeśli informacja jest prawdziwa, albo F – jeśli jest fałszywa.**

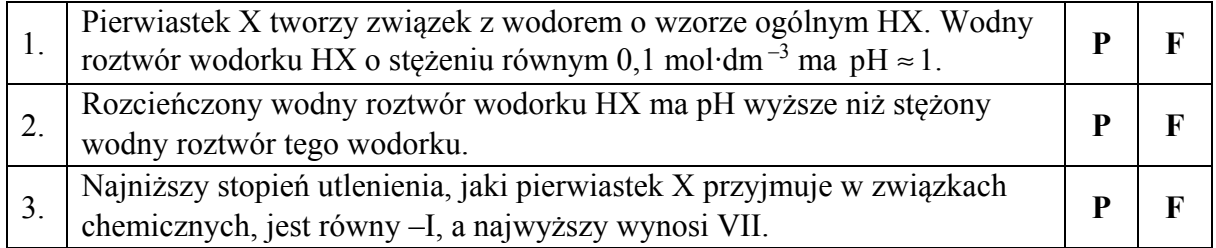

## **Zadanie 3. (0–1)**

Atomy pierwiastków chemicznych mogą występować w różnych stanach energetycznych. Stan o najniższej energii nazywamy podstawowym, a stany o energiach wyższych – wzbudzonymi.

Na podstawie: W. Kołos, *Elementy chemii kwantowej sposobem niematematycznym wyłożone*, Warszawa 1984.

Atom germanu w stanie podstawowym ma dwa sparowane elektrony walencyjne w podpowłoce 4*s* i dwa niesparowane elektrony walencyjne w podpowłoce 4*p*.

**Oceń, czy możliwe jest obsadzenie elektronami podpowłok 4***s* **i 4***p* **w atomie germanu w sposób przedstawiony poniżej. Odpowiedź uzasadnij.**

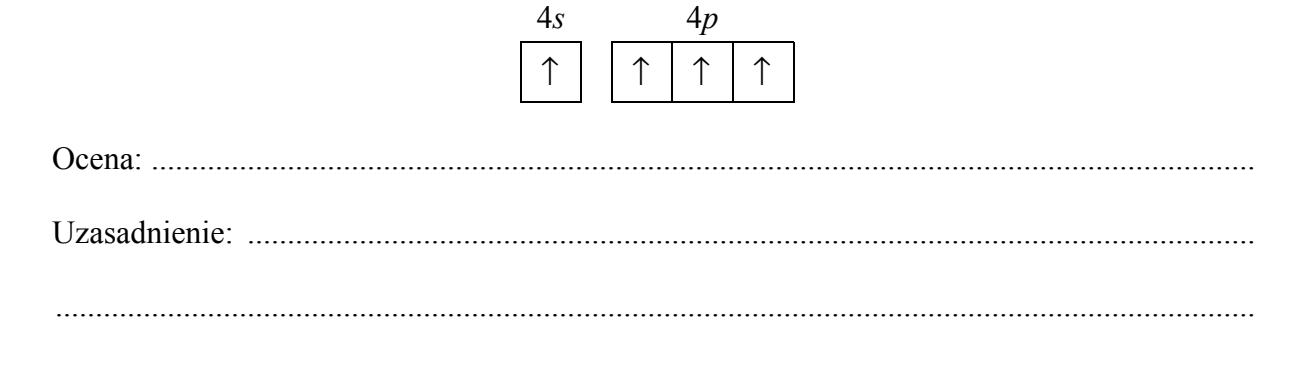

## **Zadanie 4. (0–1)**

Na poniższym diagramie przedstawiono zmiany elektroujemności w skali Paulinga pierwiastków grup 1.–2. oraz 13.–17. układu okresowego (wartości elektroujemności poszczególnych pierwiastków danej grupy połączono linią ciągłą).

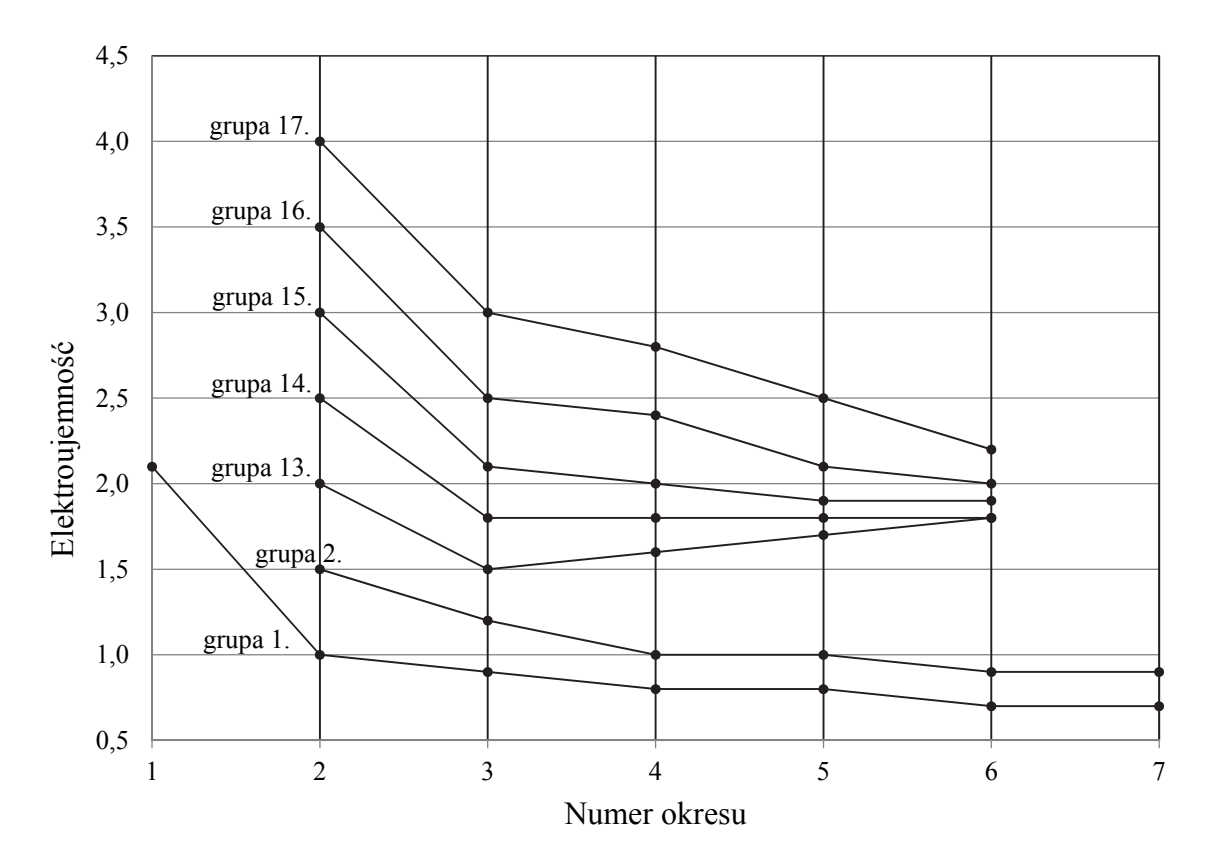

Na podstawie: K.-H. Lautenschläger, W. Schröter, A. Wanninger, *Nowoczesne kompendium chemii,*  Warszawa 2007.

#### **Oceń, czy poniższe informacje są prawdziwe. Zaznacz P, jeśli informacja jest prawdziwa, albo F – jeśli jest fałszywa.**

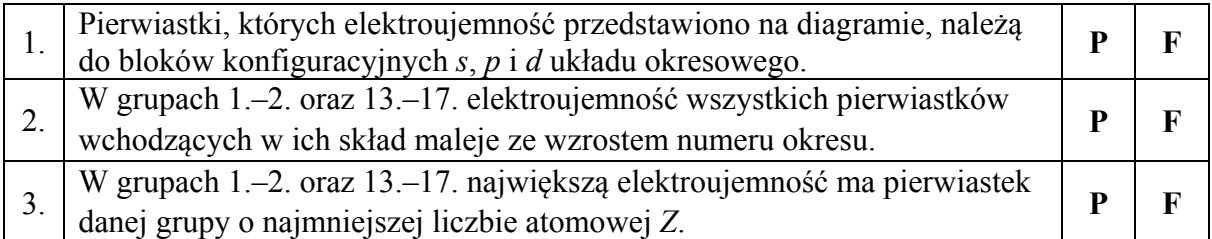

## **Zadanie 5.**

Cząsteczka trichlorku fosforu o wzorze PCl3 ma budowę przestrzenną podobną do struktury cząsteczki amoniaku.

#### **Zadanie 5.1. (0–1)**

**Określ charakter wiązania chemicznego (wiązanie kowalencyjne niespolaryzowane, kowalencyjne spolaryzowane) w cząsteczce trichlorku fosforu i napisz wzór elektronowy tej cząsteczki. Zaznacz kreskami wiążące i wolne pary elektronowe.** 

Charakter wiązania: ...................................................................................................................

Wzór elektronowy:

#### **Zadanie 5.2. (0–1)**

**Uzupełnij poniższe zdania – wybierz i podkreśl jedno właściwe określenie spośród podanych w każdym nawiasie.** 

Orbitalom walencyjnym atomu centralnego w cząsteczce trichlorku fosforu przypisuje się hybrydyzację typu (*sp / sp<sup>2</sup> / sp*<sup>3</sup>). Atom centralny (nie stanowi bieguna elektrycznego / stanowi biegun elektryczny dodatni / stanowi biegun elektryczny ujemny) w tej cząsteczce.

#### **Zadanie 6. (0–1)**

Poniżej podano wzory pięciu rozpuszczalnych w wodzie związków chemicznych.

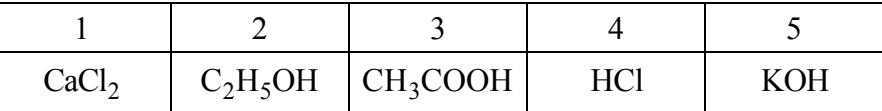

#### **Wypełnij tabelę – wpisz numery, którymi oznaczono wzory wszystkich związków wykazujących podane w tabeli właściwości.**

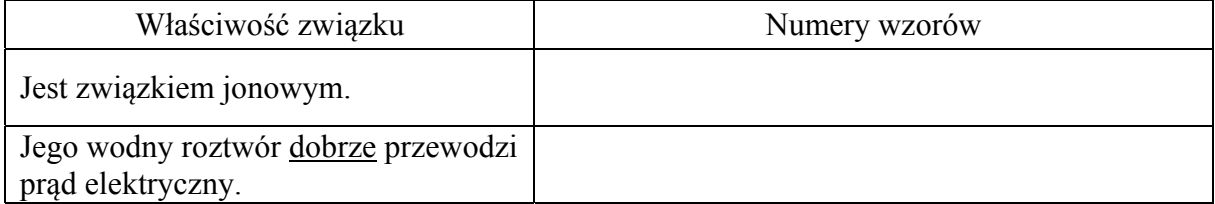

## **Zadanie 7.**

Przygotowano dwie identyczne próbki oznaczone numerami I i II: w każdej próbce zmieszano 2,8 g wiórków żelaznych i 2,4 g rozdrobnionej siarki.

Próbkę I wprowadzono do probówki i ogrzano w płomieniu palnika. Stwierdzono, że żelazo całkowicie przereagowało z siarką, w wyniku czego powstał produkt, w którym stosunek masowy  $m_{F_0}$ :  $m_s$  ≈ 7:4 (reakcja 1.). Po zakończeniu reakcji zawartość probówki ostudzono, a następnie poddano działaniu kwasu solnego użytego w nadmiarze. Zaobserwowano, że mieszanina poreakcyjna częściowo roztworzyła się w kwasie, czemu towarzyszyło wydzielanie bezbarwnego gazu o nieprzyjemnym zapachu (reakcja 2.).

Próbkę II wprowadzono – bez uprzedniego ogrzewania – do zlewki z kwasem solnym. Stwierdzono, że próbka częściowo roztworzyła się w nadmiarze kwasu z wydzieleniem bezbarwnego i bezwonnego gazu (reakcia 3.).

#### **Zadanie 7.1. (0–1)**

**Napisz w formie cząsteczkowej równania reakcji, które zaszły po poddaniu obu próbek działaniu kwasu solnego użytego w nadmiarze (reakcja 2. i reakcja 3.).** 

Równanie reakcji 2.:

```
 ......................................................................................................................................................
```
Równanie reakcji 3.:

......................................................................................................................................................

**Zadanie 7.2. (0–1)**

**Podaj nazwę substancji, która pozostała nieroztworzona w kwasie solnym w obu naczyniach, i podaj nazwę metody, którą należy zastosować, aby wyodrębnić tę substancję z mieszaniny poreakcyjnej otrzymanej po dodaniu nadmiaru kwasu solnego do obu próbek.** 

Nazwa substancji: ........................................................................................................................

Nazwa metody: ............................................................................................................................

**Zadanie 7.3. (0–1)**

**Ustal, ile gramów substancji, która pozostała nieroztworzona w kwasie solnym w obu naczyniach, zawierały próbki.** 

Próbka I: ......................................................................................................................................

Próbka II: .....................................................................................................................................

## **Zadanie 8. (0–2)**

Reakcja redukcji tlenku azotu(II) wodorem przebiega zgodnie z równaniem:

$$
2NO(g) + 2H_2(g) \to N_2(g) + 2H_2O(g)
$$

Szybkość tej reakcji wyraża się następującym równaniem kinetycznym:

$$
v = k \cdot c_{\text{NO}}^2 \cdot c_{\text{H}_2}
$$

W tym równaniu *k* jest współczynnikiem proporcjonalności zwanym stałą szybkości reakcji,

 $c_{\rm NO}$  i  $c_{\rm H_2}$  oznaczają stężenia molowe odpowiednio tlenku azotu(II) i wodoru. Stała szybkości

*k* jest charakterystyczna dla danej reakcji, zależy od temperatury, ale nie zależy od stężenia substratów.

Na podstawie: K. Pigoń, Z. Ruziewicz, *Chemia fizyczna. Podstawy fenomenologiczne*, Warszawa 2007.

W zamkniętym reaktorze o pojemności 2 dm<sup>3</sup> zmieszano 6 moli tlenku azotu(II) i 4 mole wodoru. Podczas reakcji utrzymywano stałą temperaturę.

## **Oblicz stosunek szybkości opisanej reakcji w chwili, gdy przereaguje 50% początkowej ilości tlenku azotu(II), do szybkości początkowej tej reakcji.**

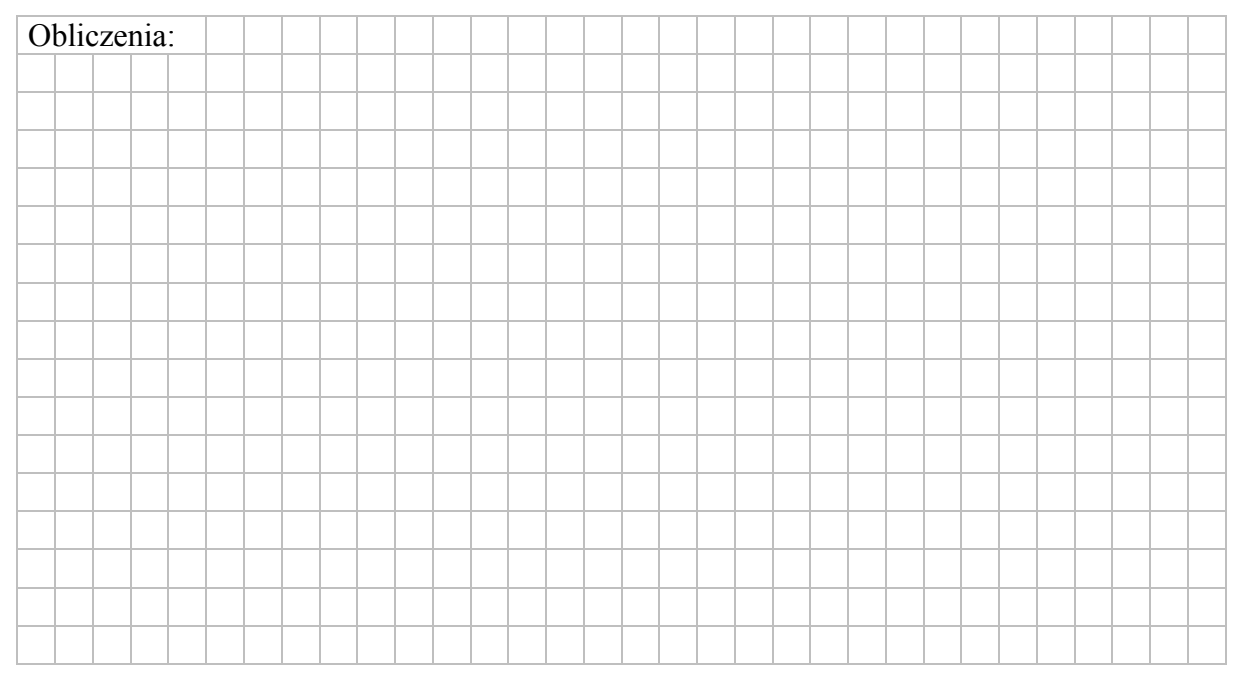

## **Zadanie 9. (0–2)**

Reakcja tlenku węgla(II) z parą wodną przebiega zgodnie z równaniem:

$$
CO(g) + H_2O(g) \iff H_2(g) + CO_2(g)
$$

W temperaturze 800 K stężeniowa stała równowagi tej reakcji jest równa 4,0.

Na podstawie: K. Schmidt-Szałowski, M. Szafran, E. Bobryk, J. Sentek, *Technologia chemiczna. Przemysł nieorganiczny*, Warszawa 2013.

W zamkniętym reaktorze o stałej pojemności zmieszano 1 mol tlenku węgla(II) z parą wodną w ilości trzykrotnie większej od ilości stechiometrycznej. Mieszaninę utrzymywano w temperaturze 800 K aż do osiągnięcia stanu równowagi dynamicznej przez układ.

## **Oblicz liczbę moli każdej substancji znajdującej się w reaktorze po ustaleniu się stanu równowagi opisanej reakcji.**

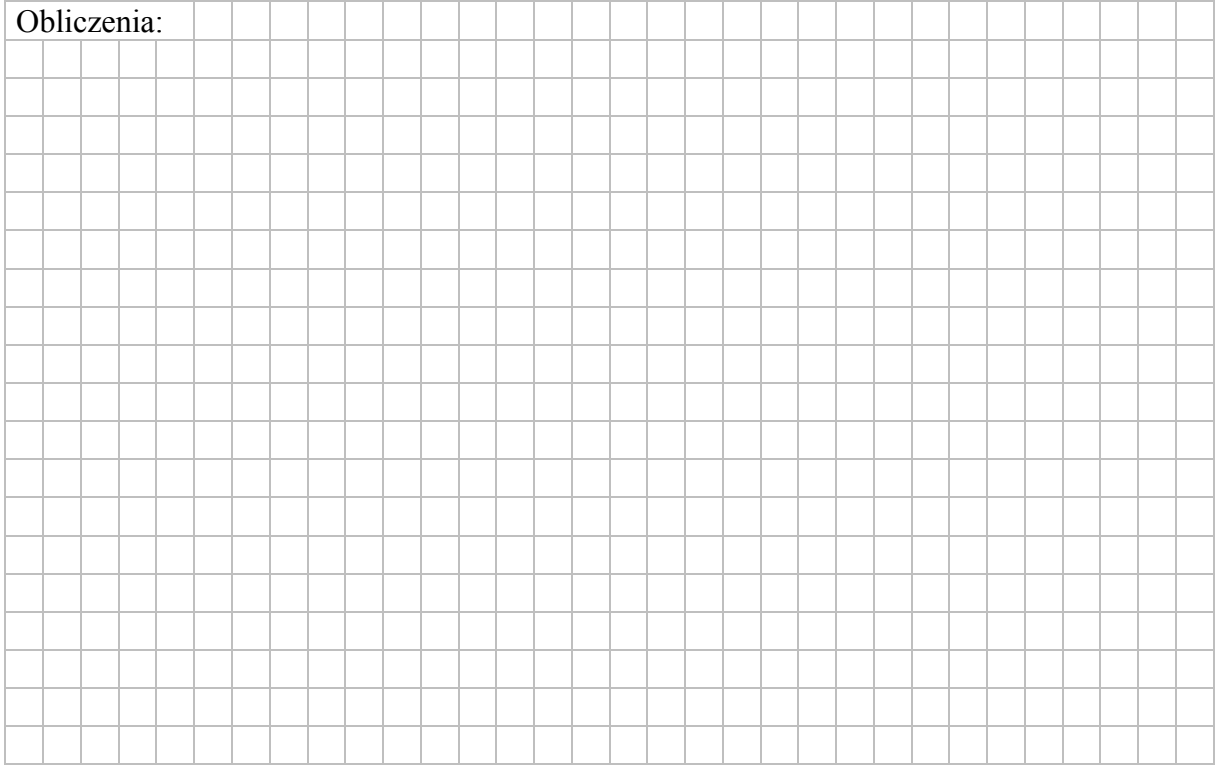

## **Zadanie 10. (0–1)**

Reakcję syntezy tlenku azotu(II) ilustruje równanie:

 $N_2(g) + O_2(g) \rightleftarrows 2NO(g)$ 

W tabeli podano wartości stężeniowej stałej równowagi *K*c reakcji syntezy NO w różnych temperaturach.

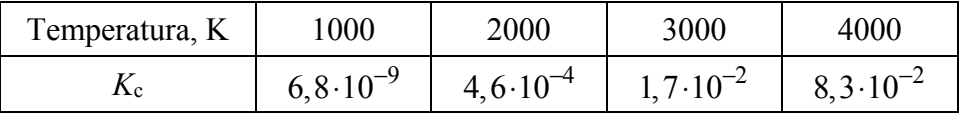

Na podstawie: K.-H. Lautenschläger, W. Schröter, A. Wanninger, *Nowoczesne kompendium chemii,*  Warszawa 2007.

#### **Oceń, czy opisana reakcja jest procesem egzo- czy endotermicznym, oraz spośród poniższych sposobów prowadzenia reakcji wybierz ten powodujący zwiększenie wydajności tworzenia tlenku azotu(II).**

- I Użycie odpowiedniego katalizatora.
- II Zmniejszenie objętości mieszaniny reakcyjnej (sprężenie gazów).
- III Prowadzenie reakcji w możliwie wysokiej temperaturze.
- IV Prowadzenie reakcji pod możliwie niskim ciśnieniem.

Opisana reakcja jest procesem ....................................................................................................

Numer sposobu zwiększenia wydajności tworzenia tlenku azotu(II): ........................................

## **Zadanie 11.**

Na odważkę stopu glinu z magnezem o masie 7,50 g podziałano nadmiarem rozcieńczonego kwasu solnego. Podczas roztwarzania stopu w kwasie solnym zachodziły reakcje zilustrowane równaniami:

$$
2Al + 6HCl \rightarrow 2AlCl3 + 3H2
$$
  
Mg + 2HCl  $\rightarrow$  MgCl<sub>2</sub> + H<sub>2</sub>

W wyniku całkowitego roztworzenia stopu otrzymano klarowny roztwór, do którego dodano nadmiar wodnego roztworu wodorotlenku sodu. Zaszły reakcje opisane równaniami:

> $AICI<sub>3</sub> + 6NaOH \rightarrow Na<sub>3</sub>[Al(OH)<sub>6</sub>] + 3NaCl$  $MgCl<sub>2</sub> + 2NaOH \rightarrow Mg(OH)<sub>2</sub> + 2NaCl$

Otrzymany nierozpuszczalny w wodzie związek odsączono, przemyto wodą, wysuszono i zważono. Jego masa (w przeliczeniu na czysty wodorotlenek magnezu) była równa 11,67 g.

## **Zadanie 11.1. (0–2) Oblicz zawartość procentową glinu w stopie (w procentach masowych).**

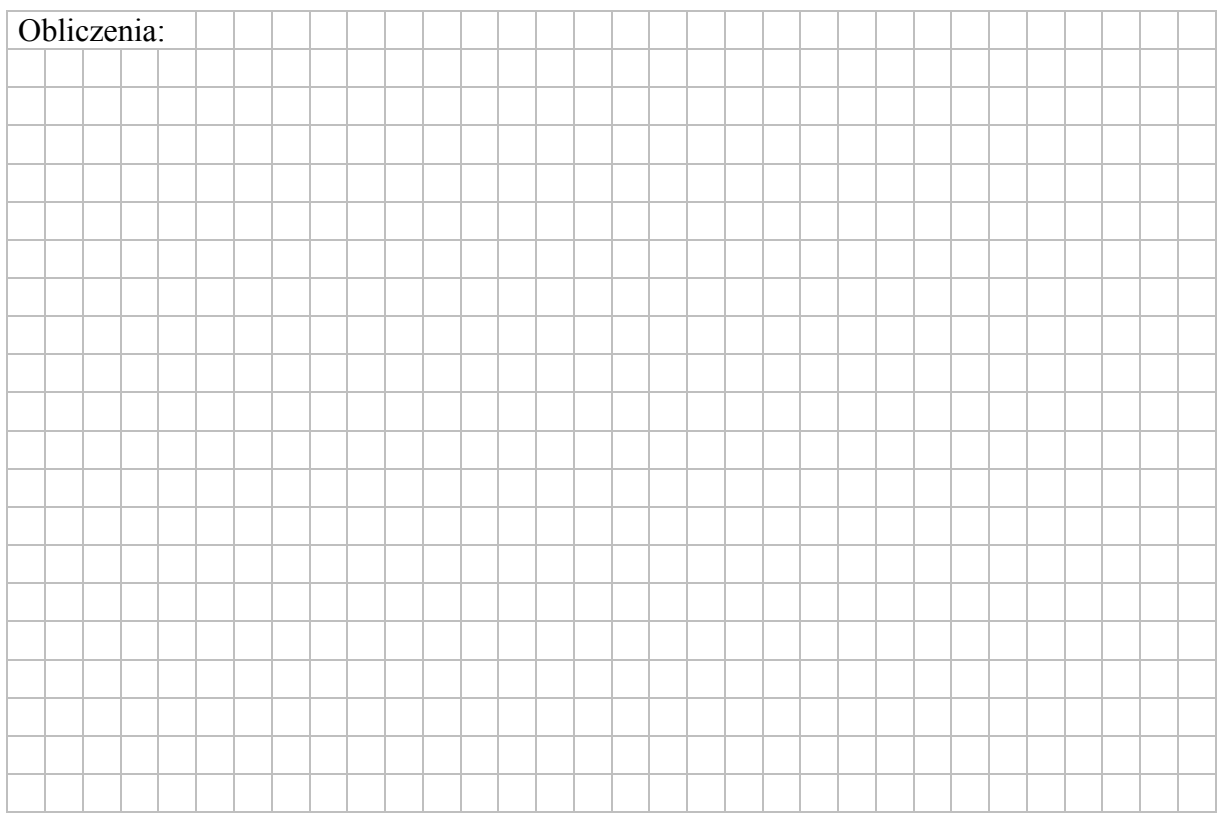

## **Zadanie 11.2. (0–1)**

Klarowny roztwór uzyskany po odsączeniu osadu Mg(OH)2 nasycono tlenkiem węgla(IV). Zaobserwowano wytrącenie białego osadu wodorotlenku glinu.

## **Napisz w formie jonowej skróconej równanie opisanej reakcji chemicznej.**

......................................................................................................................................................

## **Zadanie 12. (0–2)**

Przeprowadzono doświadczenie, w którym do czterech ponumerowanych zlewek I–IV zawierających po 100 cm<sup>3</sup> wodnego roztworu wodorotlenku sodu o stężeniu 0,1 mol dm<sup>-3</sup> dodano wodne roztwory różnych substancji i wodę destylowaną zgodnie z poniższym rysunkiem.

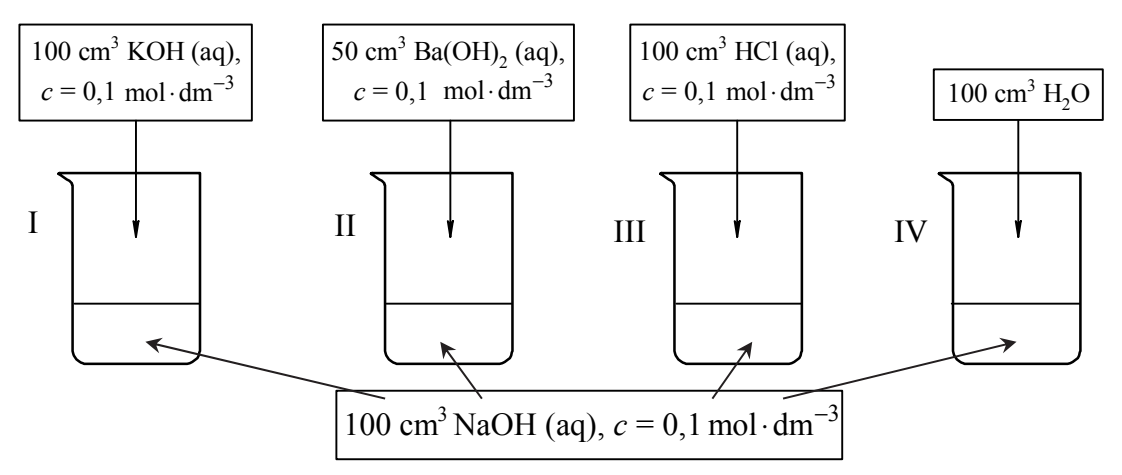

**Uzupełnij poniższą tabelę – podaj wartość pH wodnego roztworu wodorotlenku sodu o stężeniu 0,1 mol · dm–3 oraz wpisz numery zlewek, w których pH otrzymanego roztworu było niższe albo było wyższe od pH roztworu wyjściowego, albo nie uległo zmianie w czasie doświadczenia.** 

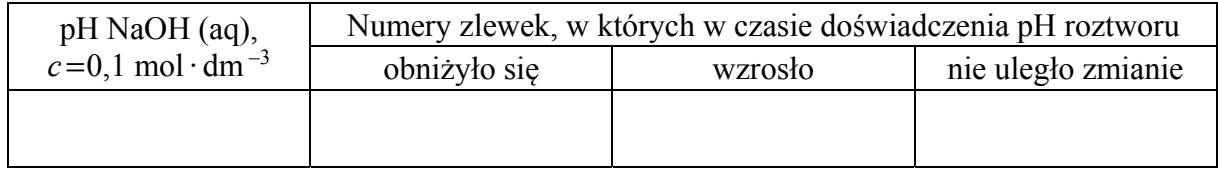

#### **Zadanie 13. (0–1)**

W zlewce umieszczono świeżo przygotowany roztwór wodny trzech soli sodu: chromianu(VI), ortofosforanu(V) i siarczanu(VI).

**Zaplanuj doświadczenie, które w następujących po sobie etapach I–III umożliwi wydzielenie z opisanego roztworu – przez wytrącenie osadów soli – kolejno wszystkich anionów kwasów tlenowych. Napisz w odpowiedniej kolejności wzory odczynników oraz wzory wytrąconych soli.** 

Odczynniki:  $BaCl<sub>2</sub>(aq) MgCl<sub>2</sub>(aq) CuCl<sub>2</sub>(aq)$ 

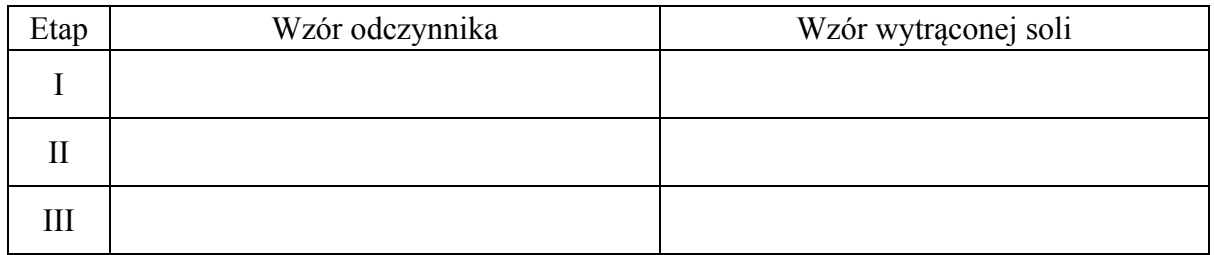

## **Zadanie 14.**

Przeprowadzono doświadczenie, którego przebieg zilustrowano na schemacie.

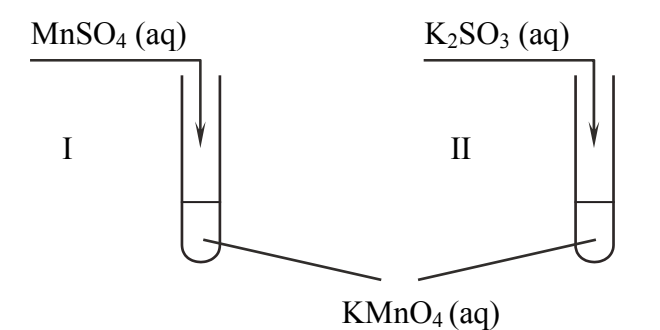

W obu probówkach wytrącił się brunatny osad.

#### **Zadanie 14.1. (0–1)**

**Napisz w formie jonowej z uwzględnieniem oddawanych lub pobieranych elektronów (zapis jonowo-elektronowy) równania procesu redukcji i procesu utleniania zachodzących w probówce I podczas opisanego doświadczenia. Uwzględnij fakt, że jednym z substratów obu procesów jest woda.** 

Równanie procesu redukcji:

......................................................................................................................................................

Równanie procesu utleniania:

......................................................................................................................................................

#### **Zadanie 14.2. (0–2)**

**Oceń, jaki jest odczyn roztworu po zakończeniu reakcji w probówce I, oraz podaj nazwę anionu zawierającego siarkę, który powstał w wyniku reakcji chemicznej przebiegającej w probówce II.** 

Odczyn roztworu po reakcji w probówce I: ................................................................................

Nazwa anionu zawierającego siarkę: ..........................................................................................

#### **Informacja do zadań 15.–16.**

Do probówki ze stałym etanianem (octanem) sodu dodano kwas siarkowy(VI) i zawartość naczynia ogrzano. U wylotu próbówki wyczuwalny był charakterystyczny ostry zapach.

#### **Zadanie 15. (0–1)**

**Napisz, czy użycie do przeprowadzenia opisanego doświadczenia kwasu ortofosforowego(V) zamiast kwasu siarkowego(VI) pozwoli na zaobserwowanie podobnych efektów.** 

......................................................................................................................................................

#### **Zadanie 16. (0–1)**

W dwóch nieopisanych probówkach znajdują się wodne roztwory dwóch soli (każdy roztwór w innej probówce). Wiadomo, że jednym roztworem jest wodny roztwór etanianu (octanu) magnezu, a drugim – wodny roztwór etanianu (octanu) sodu.

**Oceń, czy po dodaniu wodnego roztworu kwasu ortofosforowego(V) do obu probówek i ogrzaniu ich zawartości możliwe będzie wskazanie, w której probówce znajdował się wodny roztwór etanianu magnezu, a w której – wodny roztwór etanianu sodu. Odpowiedź uzasadnij.** 

Ocena: ..........................................................................................................................................

Uzasadnienie:

 ...................................................................................................................................................... ......................................................................................................................................................

#### **Zadanie 17. (0–1)**

Benzyna lekka otrzymywana w procesie przeróbki ropy naftowej jest mieszaniną ciekłych węglowodorów zawierających od pięciu do dziewięciu atomów węgla w cząsteczce.

Na podstawie: E. Grzywa, J. Molenda, *Technologia podstawowych syntez organicznych*, Warszawa 2008.

## **Uzupełnij poniższe zdania – wybierz i podkreśl jedno właściwe określenie spośród podanych w każdym nawiasie.**

Benzynę lekką można rozdzielić na składniki przez (dekantację / destylację). W tej metodzie do rozdziału mieszaniny wykorzystuje się różnice (gęstości / temperatury wrzenia / rozpuszczalności) jej składników.

Liczba oktanowa określa odporność benzyny na gwałtowne i nierównomierne spalanie. Liczba oktanowa jest tym wyższa, im większa jest zawartość węglowodorów o łańcuchach węglowych (prostych / rozgałęzionych) oraz węglowodorów aromatycznych w paliwie. Aby zwiększyć liczbę oktanową, benzynę poddaje się procesowi (krakingu / reformingu) oraz wzbogaca ją dodatkowymi składnikami.

#### **Zadanie 18. (0–1)**

**Napisz wzór półstrukturalny (grupowy) alkanu o wzorze C6H14, w którego cząsteczce występuje czwartorzędowy atom węgla. Napisz nazwę systematyczną tego alkanu. Określ liczbę monochloropochodnych będących izomerami konstytucyjnymi, które mogą powstać w procesie chlorowcowania opisanego węglowodoru.** 

Wzór:

Nazwa systematyczna: ................................................................................................................

Liczba izomerycznych monochloropochodnych: ........................................................................

#### **Zadanie 19. (0–2)**

Podczas spalania 0,25 mola pewnego węglowodoru przebiegła reakcja chemiczna zilustrowana ogólnym równaniem:

$$
C_nH_{2n} + 1,5nO_2 \rightarrow nCO_2 + nH_2O
$$

W wyniku opisanej przemiany otrzymano 46,5 g mieszaniny tlenku węgla(IV) i pary wodnej.

## **Wykonaj obliczenia i zaproponuj wzór półstrukturalny (grupowy) spalanego węglowodoru.**

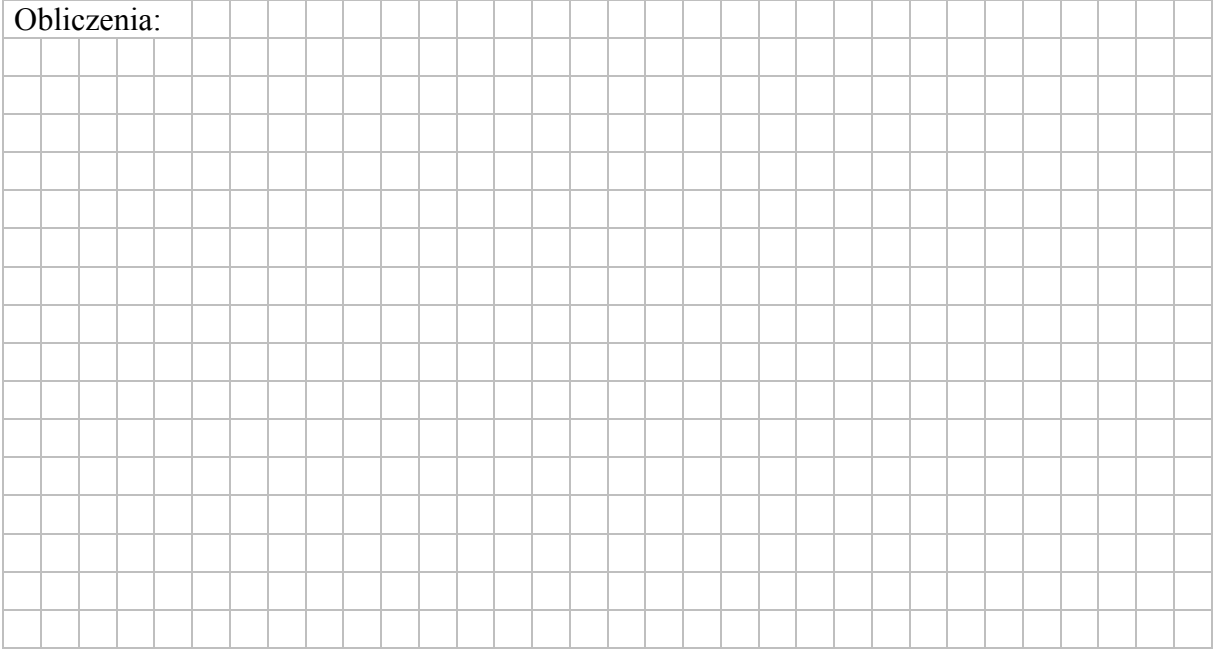

## **Zadanie 20. (0–1)**

W poniższej tabeli zestawiono długości wiązania między atomami węgla w cząsteczkach etanu, etenu i etynu.

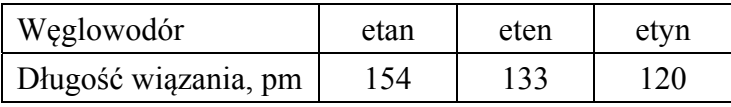

Na podstawie: J. McMurry, C*hemia organiczna*, Warszawa 2000.

## **Uzupełnij poniższe zdania – wybierz i podkreśl jedno właściwe określenie spośród podanych w każdym nawiasie.**

W cząsteczce etanu przyjmuje się dla orbitali walencyjnych atomów węgla hybrydyzację typu

(*sp* / *sp*<sup>2</sup> / *sp*<sup>3</sup> ). Kąt między wiązaniami wytworzonymi przez każdy atom węgla

w cząsteczce etenu jest bliski (109º / 120º / 180º), a w cząsteczce etynu ten kąt jest równy

(109º / 120º / 180º). Wiązanie węgiel – węgiel jest tym krótsze, im (mniejsza / większa) jest

jego krotność.

#### **Zadanie 21. (0–1)**

Dieny to węglowodory, w których cząsteczkach występują dwa podwójne wiązania węgiel – węgiel. W zależności od rozmieszczenia tych wiązań w cząsteczce dzielą się na trzy grupy:

- 1) ze sprzężonym układem wiązań podwójnych, w których cząsteczkach wiązania podwójne węgiel – węgiel występują na przemian z wiązaniami pojedynczymi
- 2) z izolowanym układem wiązań podwójnych, w których cząsteczkach wiązania podwójne węgiel – węgiel są oddzielone od siebie więcej niż jednym wiązaniem pojedynczym
- 3) ze skumulowanym układem wiązań podwójnych, w których cząsteczkach wiązania podwójne węgiel – węgiel nie są oddzielone wiązaniem pojedynczym.

Na podstawie: J.T. Morrison, R.N. Boyd, C*hemia organiczna*, Warszawa 2008.

Poniżej przedstawiono wzory pięciu dienów oznaczone numerami I–V.

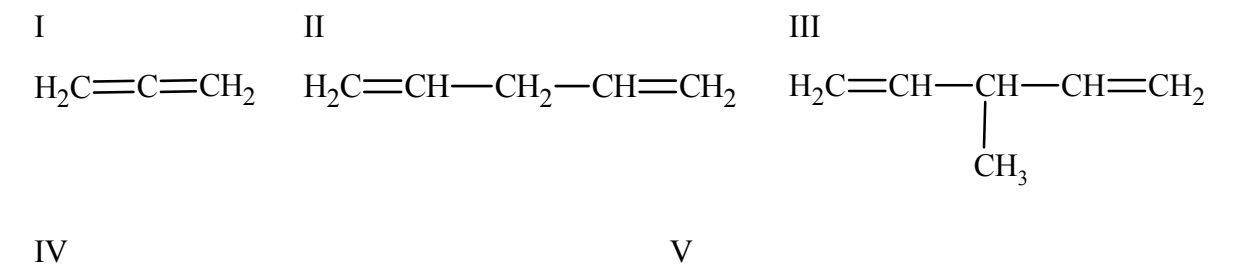

 $H_3C$ —CH $=$ CH—C $=$ CH—C $H_3$  $CH<sub>3</sub>$ 

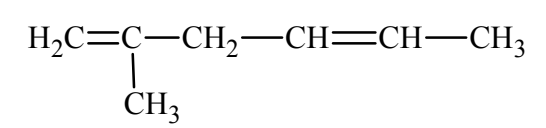

**Powyższe związki podziel na dieny ze sprzężonym, izolowanym i skumulowanym układem wiązań podwójnych. Wpisz do tabeli numery, którymi oznaczono ich wzory.** 

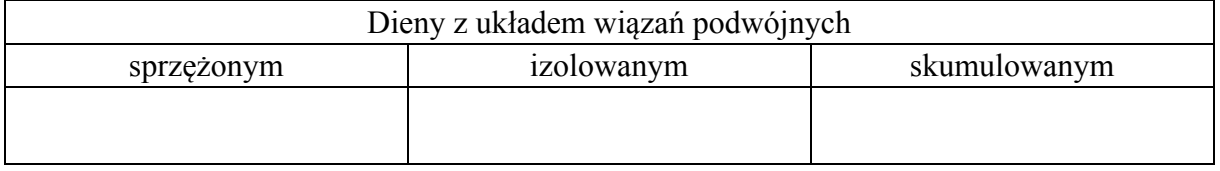

#### **Informacja do zadań 22.–25.**

Przykładem dienu ze sprzężonym układem wiązań podwójnych jest but-1,3-dien o wzorze  $CH<sub>2</sub> = CH - CH = CH<sub>2</sub>$ . Długość wiązania między drugim i trzecim atomem węgla w cząsteczce tego związku wskazuje, że ma ono częściowo charakter wiązania podwójnego. Jest to spowodowane delokalizacją elektronów wiązań π: każda para elektronowa tych wiązań jest przyciągana nie przez dwa, lecz przez cztery jądra atomowe. Można powiedzieć, że cząsteczka but-1,3-dienu jest hybrydą, czyli wypadkową (połączeniem w jedną całość) kilku struktur granicznych. Przykładem jednej z nich jest struktura o wzorze

$$
\mathbf{CH}_2-\mathbf{CH}=\mathbf{CH}-\mathbf{CH}_2
$$

Na podstawie: J.T. Morrison, R.N. Boyd, C*hemia organiczna*, Warszawa 2008.

#### **Zadanie 22. (0–1)**

W reakcji przyłączania bromu do but-1,3-dienu – przy stosunku molowym substratów 1 : 1 – oprócz związku X, który stanowi 55% produktów, powstaje 1,4-dibromobut-2-en z wydajnością 45%:

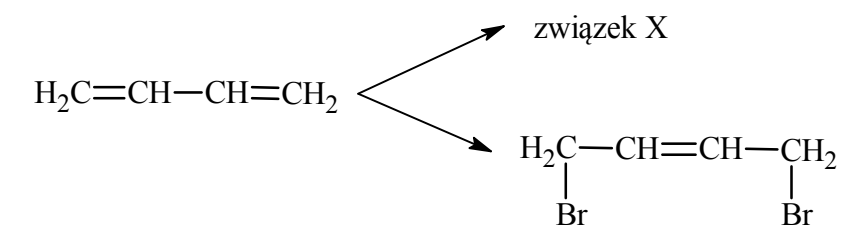

## **Napisz wzór półstrukturalny (grupowy) związku X oraz podaj jego nazwę systematyczną.**

Wzór:

Nazwa systematyczna: ................................................................................................................

#### **Zadanie 23. (0–1)**

**Oceń, czy 1,4-dibromobut-2-en występuje w postaci izomerów** *cis***–***trans***. Odpowiedź uzasadnij.** 

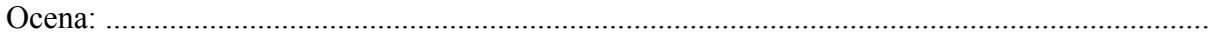

Uzasadnienie: ..............................................................................................................................

 ...................................................................................................................................................... ...................................................................................................................................................... **Zadanie 24. (0–1)**

**Napisz wzory półstrukturalne (grupowe) dwóch izomerów konstytucyjnych but-1,3-dienu, których całkowite uwodornienie prowadzi do** *n***-butanu.** 

......................................................................................................................................................

......................................................................................................................................................

#### **Zadanie 25. (0–1)**

But-1,3-dien ulega reakcji polimeryzacji. Ponieważ ten związek może ulegać addycji zarówno w położeniu 1,2, jak i 1,4, możliwe są także różne produkty jego polimeryzacji. W wyniku polimeryzacji typu 1,2 powstaje polimer zawierający boczne grupy winylowe –CH=CH2.

Na podstawie: J. Pielichowski, A. Puszyński, *Chemia polimerów*, Warszawa 2012.

**Uzupełnij poniższy schemat – wpisz wzór półstrukturalny (grupowy) fragmentu produktu polimeryzacji typu 1,2 but-1,3-dienu.** 

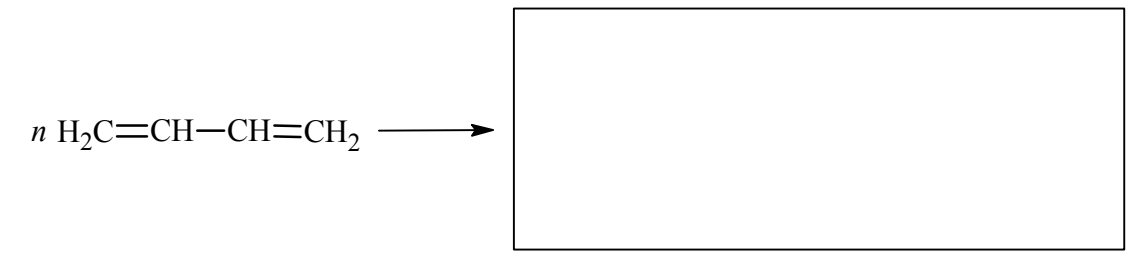

#### **Zadanie 26. (0–2)**

Kwas etanodiowy o wzorze (COOH)2 jest najprostszym kwasem dikarboksylowym, którego rozpuszczalność w wodzie w temperaturze 20 ºC jest równa 9,52 g bezwodnego kwasu w 100 g wody.

Na podstawie: W. Mizerski, *Tablice chemiczne*, Warszawa 2003.

**Oblicz minimalną masę wody potrzebną do rozpuszczenia 14,0 gramów hydratu kwasu etanodiowego o wzorze (COOH)2 · 2H2O w temperaturze 20 ºC. Wynik końcowy podaj w gramach i zaokrąglij do jedności.** 

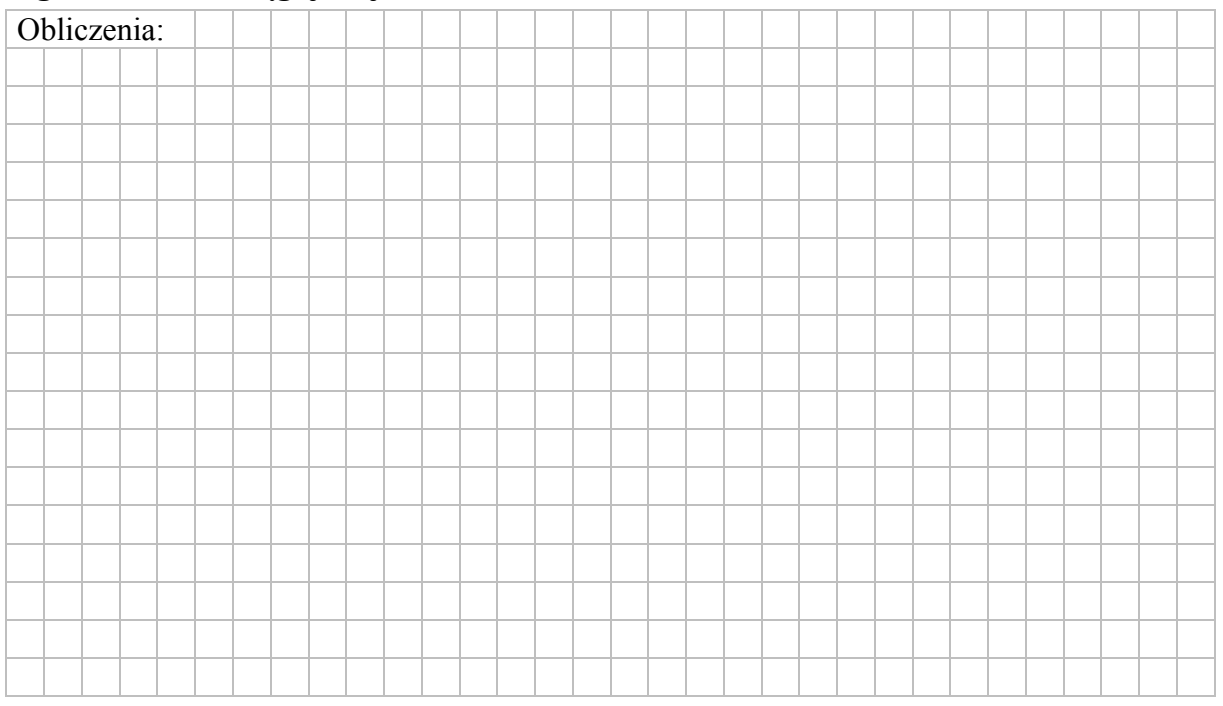

## **Zadanie 27.**

W probówce I umieszczono kilka kryształków fenolu C6H5OH i dolano wody destylowanej. Następnie zawartość probówki ogrzano aż do powstania klarownego roztworu. Otrzymany roztwór ochłodzono do temperatury pokojowej i zaobserwowano, że zawartość probówki zmętniała. Do probówki II wprowadzono kilka kropli bezbarwnego alkoholu benzylowego C6H5CH2OH i dolano wody destylowanej. Zawartość probówki energicznie wymieszano i otrzymano mętną emulsję. Doświadczenie przeprowadzono pod wyciągiem.

## **Zadanie 27.1. (0–1)**

Do przygotowanych w sposób opisany powyżej zawartości probówki I i zawartości probówki II dodano pewien odczynnik. Zaobserwowano, że w probówce I powstał klarowny roztwór, a w probówce II nie stwierdzono zmiany wyglądu znajdującej się w niej emulsji.

**Uzupełnij schemat doświadczenia – podkreśl wzór odczynnika, który dodano do mieszaniny fenolu z wodą i do mieszaniny alkoholu benzylowego z wodą.** 

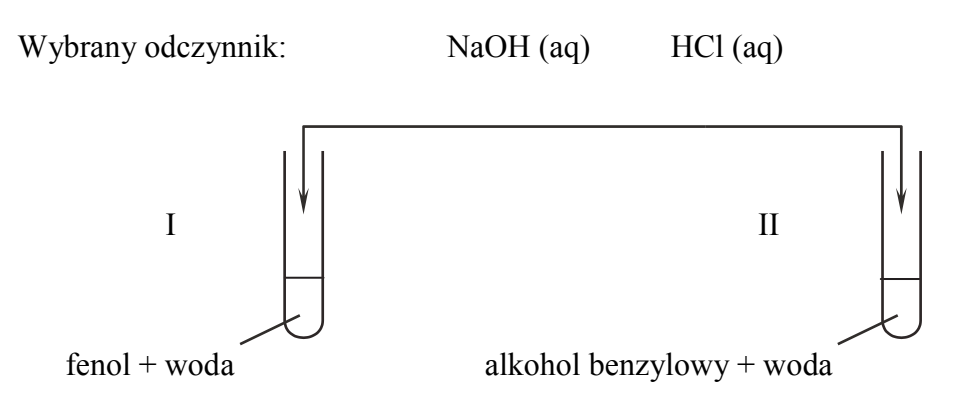

#### **Zadanie 27.2. (0–1)**

**Napisz w formie jonowej skróconej równanie reakcji, której przebieg był przyczyną obserwowanych zmian po dodaniu wybranego odczynnika. Zastosuj wzory półstrukturalne (grupowe) lub uproszczone reagentów organicznych.** 

## ......................................................................................................................................................

## **Zadanie 28. (0–1)**

W poniższej tabeli zestawiono wartości stałej dysocjacji (w temperaturze 25 ºC) kwasu butanowego i jego monochloropochodnych.

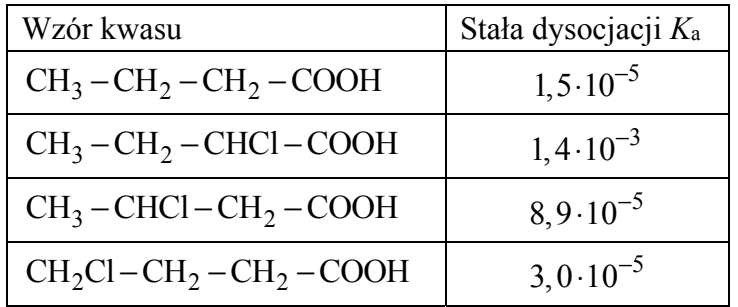

Na podstawie: J. McMurry*, Chemia organiczna*, t.2, Warszawa 2000.

**Oceń, czy poniższe informacje są prawdziwe. Zaznacz P, jeśli informacja jest prawdziwa, albo F – jeśli jest fałszywa.** 

| Wprowadzenie jednego atomu chloru do cząsteczki kwasu butanowego jest<br>przyczyną zwiększenia zdolności tej cząsteczki do odszczepiania protonu. | D |  |
|----------------------------------------------------------------------------------------------------|---|--|
| Wpływ atomu chloru na moc kwasów chlorobutanowych jest tym<br>mniejszy, im bardziej atom ten jest oddalony od grupy karboksylowej.                |   |  |
| Kwas 4-chlorobutanowy jest kwasem słabszym od kwasu butanowego.                                                                                   |   |  |

#### **Zadanie 29. (0–2)**

Jon CH<sub>3</sub>COO<sup>-</sup> występujący w wodnym roztworze octanu sodu jest niezbyt mocną zasadą Brønsteda, która reaguje z cząsteczką wody zgodnie z równaniem:

$$
CH_3COO^- + H_2O \rightleftarrows CH_3COOH + OH^-
$$

Równowagę tej reakcji opisuje stała dysocjacji zasadowej *K*b, wyrażona następującym równaniem:

$$
K_{\rm b} = \frac{\text{[CH}_3\text{COOH}]\cdot\text{[OH^-]}}{\text{[CH}_3\text{COO^-}]}
$$

Iloczyn stałej dysocjacji kwasowej *K*a kwasu CH3COOH i stałej dysocjacji zasadowej *K*<sup>b</sup> sprzężonej z nim zasady CH<sub>3</sub>COO<sup>-</sup> jest równy iloczynowi jonowemu wody:  $K_a$ · $K_b = K_w$ .

W temperaturze 25 °C iloczyn jonowy wody jest równy  $K_w = 1,0 \cdot 10^{-14}$ .

Na podstawie: J. Minczewski, Z. Marczenko, *Chemia analityczna. Podstawy teoretyczne i analiza jakościowa*, Warszawa 2001 oraz pr. zb. pod red. Z. Galusa, *Ćwiczenia rachunkowe z chemii analitycznej*, Warszawa 2006.

**Oblicz pH wodnego roztworu octanu sodu o stężeniu 0,05 mol·dm<sup>-3</sup> w temperaturze 25 ºC. Przyjmij, że reakcji z wodą ulega mniej niż 5% anionów octanowych.** 

| Obliczenia: |  |  |  |  |  |  |  |  |  |  |  |  |  |  |  |
|-------------|--|--|--|--|--|--|--|--|--|--|--|--|--|--|--|
|             |  |  |  |  |  |  |  |  |  |  |  |  |  |  |  |
|             |  |  |  |  |  |  |  |  |  |  |  |  |  |  |  |
|             |  |  |  |  |  |  |  |  |  |  |  |  |  |  |  |
|             |  |  |  |  |  |  |  |  |  |  |  |  |  |  |  |
|             |  |  |  |  |  |  |  |  |  |  |  |  |  |  |  |
|             |  |  |  |  |  |  |  |  |  |  |  |  |  |  |  |
|             |  |  |  |  |  |  |  |  |  |  |  |  |  |  |  |
|             |  |  |  |  |  |  |  |  |  |  |  |  |  |  |  |
|             |  |  |  |  |  |  |  |  |  |  |  |  |  |  |  |
|             |  |  |  |  |  |  |  |  |  |  |  |  |  |  |  |
|             |  |  |  |  |  |  |  |  |  |  |  |  |  |  |  |
|             |  |  |  |  |  |  |  |  |  |  |  |  |  |  |  |
|             |  |  |  |  |  |  |  |  |  |  |  |  |  |  |  |
|             |  |  |  |  |  |  |  |  |  |  |  |  |  |  |  |
|             |  |  |  |  |  |  |  |  |  |  |  |  |  |  |  |
|             |  |  |  |  |  |  |  |  |  |  |  |  |  |  |  |
|             |  |  |  |  |  |  |  |  |  |  |  |  |  |  |  |
|             |  |  |  |  |  |  |  |  |  |  |  |  |  |  |  |
|             |  |  |  |  |  |  |  |  |  |  |  |  |  |  |  |
|             |  |  |  |  |  |  |  |  |  |  |  |  |  |  |  |
|             |  |  |  |  |  |  |  |  |  |  |  |  |  |  |  |
|             |  |  |  |  |  |  |  |  |  |  |  |  |  |  |  |

#### **Zadanie 30.**

Aldehydy i ketony ulegają reakcji z wodą, w wyniku czego tworzą diole. Ta reakcja – nazywana reakcją hydratacji – jest odwracalna, a jej wydajność zależy od struktury związku karbonylowego, np. wodny roztwór metanalu zawiera 0,1% aldehydu i 99,9% produktu jego hydratacji, ale wodny roztwór propanonu zawiera 99,9% ketonu i 0,1% diolu (w temperaturze około 20 ºC). Propanon reaguje z wodą zgodnie z równaniem:

$$
H_3C \xrightarrow{O} CH_3 + H_2O \xrightarrow{CH_3} H_3C \xrightarrow{CH} CH_3C
$$

Opisana reakcja w czystej wodzie zachodzi powoli, ale jest katalizowana zarówno przez kwas, jak i przez zasadę. Reakcja hydratacji katalizowana zasadą zachodzi etapami zilustrowanymi poniższymi równaniami (kropkami zaznaczono wolne elektrony walencyjne atomów tlenu).

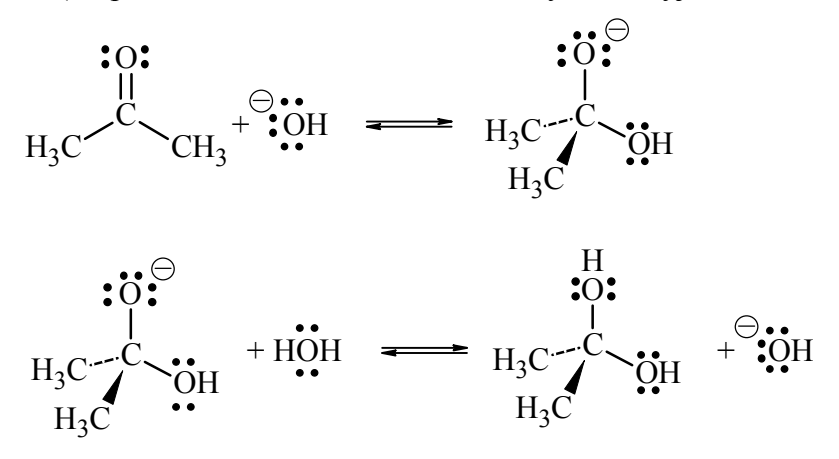

Na podstawie: J. McMurry*, Chemia organiczna*, Warszawa 2000.

#### **Zadanie 30.1. (0–1) Uzupełnij poniższe zdania – wybierz i podkreśl jedno właściwe określenie spośród podanych w każdym nawiasie.**

Hydratacia propanonu jest reakcją (addycji / eliminacji / substytucji). Mechanizm opisanej reakcji jest (elektrofilowy / nukleofilowy / rodnikowy). Przyłączenie jonu hydroksylowego do atomu węgla grupy karbonylowej w cząsteczce propanonu jest możliwe, ponieważ ten atom jest obdarzony cząstkowym ładunkiem (dodatnim / ujemnym) wskutek polaryzacji wiązania z atomem (tlenu / węgla / wodoru).

#### **Zadanie 30.2. (0–1)**

## **Oceń, czy poniższe informacje są prawdziwe. Zaznacz P, jeśli informacja jest prawdziwa, albo F – jeśli jest fałszywa.**

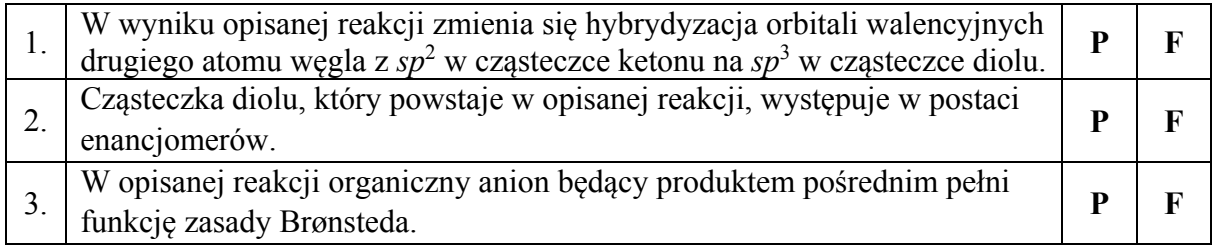

#### **Zadanie 30.3. (0–1)**

**Oceń, czy prowadzenie reakcji hydratacji propanonu w obecności mocnej zasady skutkuje większą zawartością diolu w mieszaninie poreakcyjnej (w temperaturze około 20 ºC). Odpowiedź uzasadnij.** 

Ocena: ..........................................................................................................................................

Uzasadnienie: ..............................................................................................................................

......................................................................................................................................................

#### **Zadanie 31. (0–2)**

Reakcja utleniania propanalu odczynnikiem Tollensa przebiega zgodnie ze schematem:

 $CH_3CH_2CHO + Ag(NH_3)_2^+ + OH^- \rightarrow CH_3CH_2COO^- + Ag + NH_3 + H_2O$ 

Na podstawie: J.T. Morrison, R.N. Boyd, C*hemia organiczna*, Warszawa 2008.

**Napisz w formie jonowej z uwzględnieniem liczby oddawanych lub pobieranych elektronów (zapis jonowo-elektronowy) równania procesów redukcji i utleniania zachodzących podczas opisanej reakcji. Uwzględnij fakt, że reakcja zachodzi w środowisku zasadowym. Następnie uzupełnij schemat, tak aby otrzymać sumaryczne równanie w formie jonowej skróconej opisanej reakcji utleniania propanalu.** 

Równanie procesu redukcji:

......................................................................................................................................................

Równanie procesu utleniania:

......................................................................................................................................................

 $\ldots$  CH<sub>3</sub>CH<sub>2</sub>CHO +  $\ldots$  Ag(NH<sub>3</sub>)<sup>+</sup><sub>2</sub> +  $\ldots$  OH<sup>-</sup>  $\rightarrow$ 

 $\rightarrow$  ...... CH<sub>3</sub>CH<sub>2</sub>COO<sup>-</sup> + ...... Ag + ...... NH<sub>3</sub> + ...... H<sub>2</sub>O

## **Informacja do zadań 32.–33.**

Wzory szkieletowe związków organicznych odzwierciedlają kształt łańcucha węglowego, dlatego lepiej oddają rzeczywistą strukturę cząsteczki. Są to wzory, w których nie zapisuje się symboli atomów węgla i połączonych z nimi atomów wodoru, ale rysuje się w postaci łamanej szkielet węglowy oraz zaznacza występujące w cząsteczce wiązania wielokrotne i zapisuje wzory grup funkcyjnych oraz symbole podstawników innych niż wodór, np. wzór szkieletowy 2-metylobutanu ma postać:

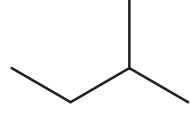

#### **Zadanie 32.**

Poniżej przedstawiono wzory szkieletowe trzech związków organicznych.

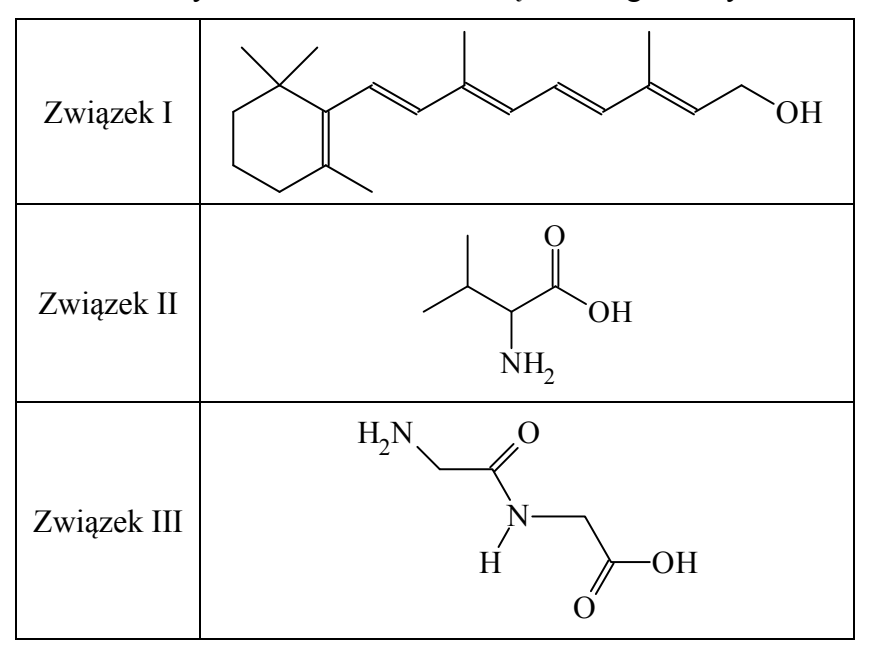

#### **Zadanie 32.1. (0–1)**

**Napisz wzór sumaryczny związku II o wzorze szkieletowym podanym w tabeli.** 

......................................................................................................................................................

## **Zadanie 32.2. (0–1)**

**Oceń, czy poniższe informacje są prawdziwe. Zaznacz P, jeśli informacja jest prawdziwa, albo F – jeśli jest fałszywa.** 

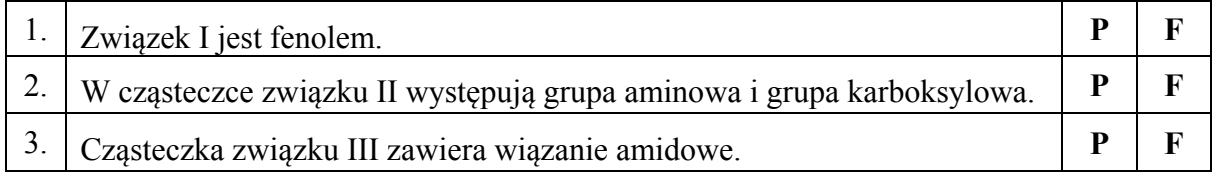

#### **Zadanie 33. (0–1)**

Poniżej przedstawiono wzór szkieletowy pyretryny, która jest naturalną substancją owadobójczą wyodrębnianą z pewnej odmiany chryzantem. Ten związek jest estrem.

#### **W poniższym wzorze szkieletowym pyretryny zakreśl fragment stanowiący wiązanie estrowe oraz podpisz część pochodzącą od kwasu i część pochodzącą od alkoholu.**

Ta część pochodzi od

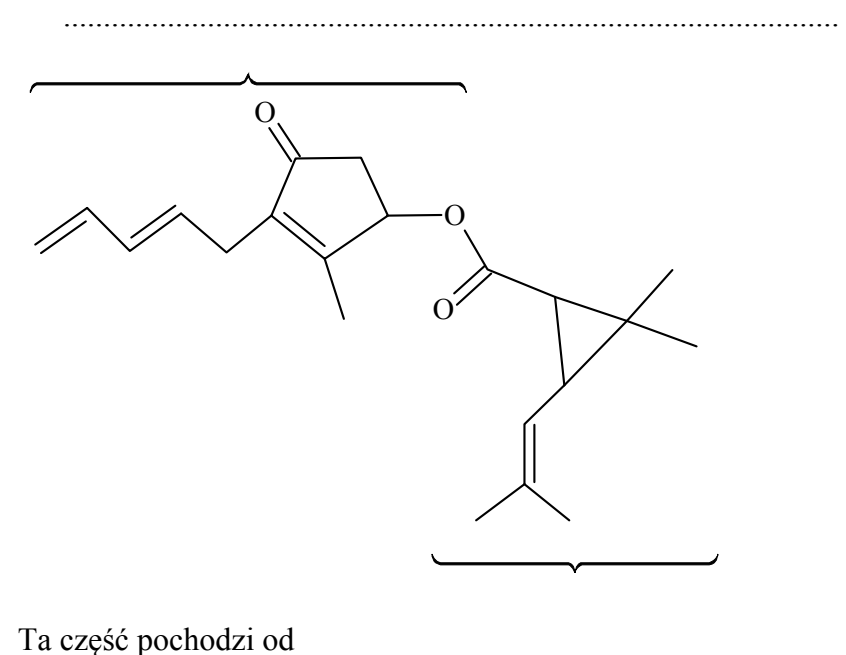

..........................................................................

#### **Zadanie 34. (0–2)**

Mocznik o wzorze CO(NH2)2 jest diamidem kwasu węglowego. W wyniku ogrzewania krystalicznego mocznika wydziela się amoniak i powstaje dimocznik (biuret).

**Napisz równanie opisanej reakcji prowadzącej do powstania dimocznika. Zastosuj wzory półstrukturalne (grupowe) związków organicznych. Następnie wybierz i podkreśl nazwę wiązania, które powstało w reakcji kondensacji mocznika, oraz podaj nazwę grupy związków wielkocząsteczkowych, w których występuje takie samo wiązanie.** 

Równanie reakcji:

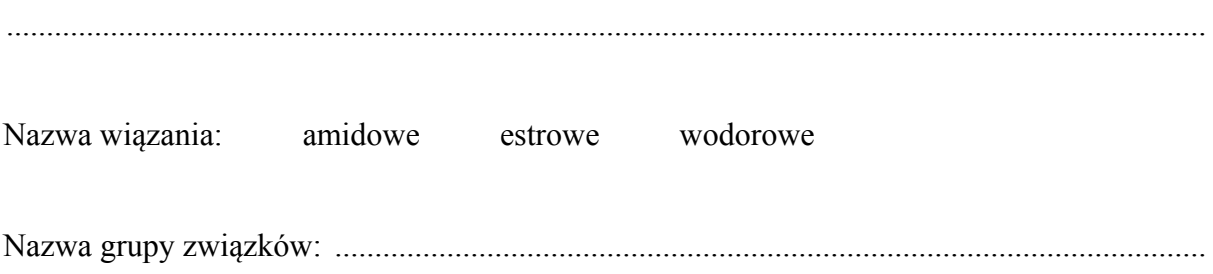

## **Zadanie 35.**

Do dwóch probówek wprowadzono bezbarwny wodny roztwór glicyny. Następnie do probówki I dodawano kroplami kwas solny z dodatkiem oranżu metylowego, a do probówki II dodawano kroplami wodny roztwór wodorotlenku sodu z dodatkiem fenoloftaleiny. Po dodaniu każdej kropli odczynnika zawartość probówek dokładnie mieszano. W obu probówkach zaobserwowano zmianę barwy użytych wskaźników. Przebieg doświadczenia zilustrowano na schemacie.

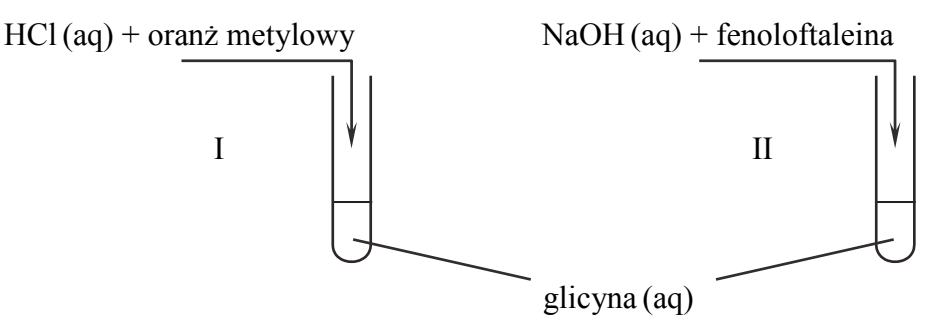

W tabeli przedstawiono zakres pH, w którym następuje zmiana barwy oranżu metylowego i fenoloftaleiny oraz barwy tych wskaźników w roztworach o pH mniejszym od dolnej granicy zakresu zmiany barwy i o pH większym od górnej granicy tego zakresu.

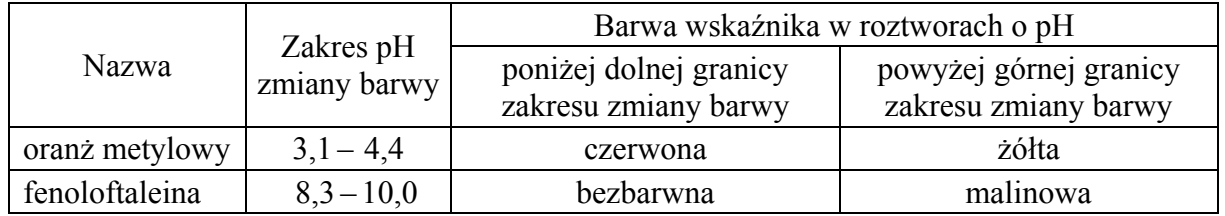

Na podstawie: A. Bielański, *Podstawy chemii nieorganicznej*, Warszawa 2010.

#### **Zadanie 35.1. (0–1)**

**Uzupełnij tabelę – napisz, jakie były barwy obu odczynników przed dodaniem ich do probówek oraz jakie barwy zawartości obu probówek zaobserwowano po dodaniu do nich odczynnika.** 

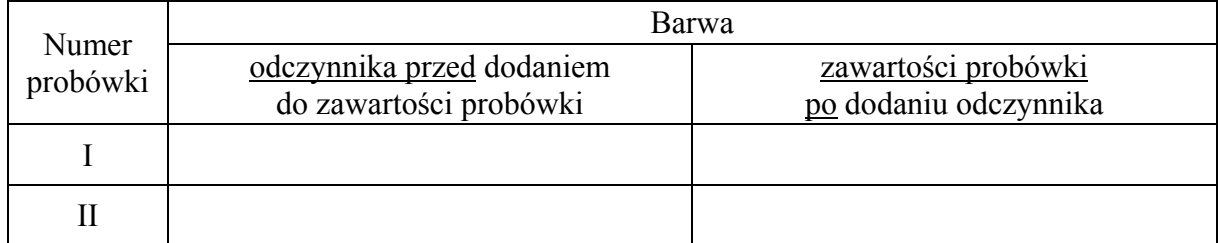

#### **Zadanie 35.2. (0–1)**

**Napisz wzory półstrukturalne (grupowe) jonów, które są organicznymi produktami reakcji zachodzących w probówce I i w probówce II.** 

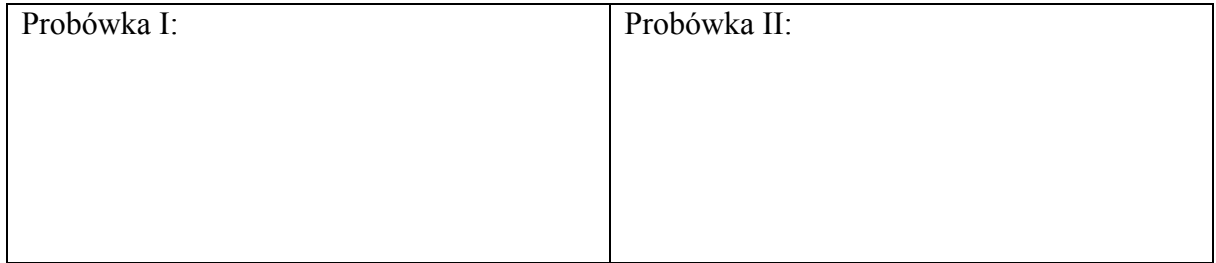

#### **Informacja do zadań 36.–37.**

Tripeptyd, którego wzór przedstawiono poniżej, jest zbudowany z reszt trzech aminokwasów.

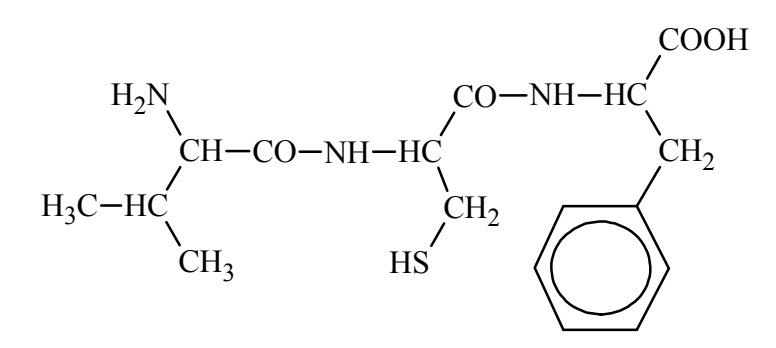

## **Zadanie 36. (0–1)**

**Oceń, czy cząsteczka tego tripeptydu jest chiralna. Odpowiedź uzasadnij.** 

Ocena: ..........................................................................................................................................

Uzasadnienie:

 ...................................................................................................................................................... ......................................................................................................................................................

#### **Zadanie 37. (0–1)**

**Napisz nazwy zwyczajowe aminokwasów powstanących w wyniku całkowitej hydrolizy przedstawionego tripeptydu.** 

......................................................................................................................................................

......................................................................................................................................................

#### **Zadanie 38. (0–1)**

**Oceń, czy poniższe informacje są prawdziwe. Zaznacz P, jeśli informacja jest prawdziwa, albo F – jeśli jest fałszywa.** 

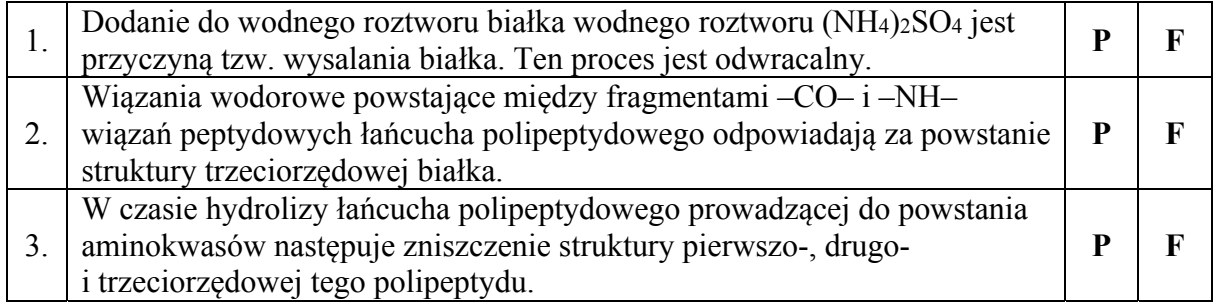

## **Zadanie 39. (0–1)**

Niepasteryzowane mleko, pozostawione w temperaturze pokojowej, kwaśnieje: obecne w nim bakterie mlekowe przekształcają cukier mlekowy, czyli laktozę  $C_{12}H_{22}O_{11}$ , w kwas mlekowy o wzorze CH3CH(OH)COOH. Ten proces nazywamy fermentacją mlekową.

**Napisz równanie reakcji fermentacji mlekowej laktozy – uzupełnij poniższy schemat. Zastosuj wzór półstrukturalny (grupowy) kwasu mlekowego. Pamiętaj, że w procesie fermentacji mlekowej laktozy uczestniczy woda.** 

C12H22O11 + ...............................................................................................................................

#### **Zadanie 40. (0–1)**

Poniżej przedstawiono dwuczłonowy fragment łańcucha celulozy.

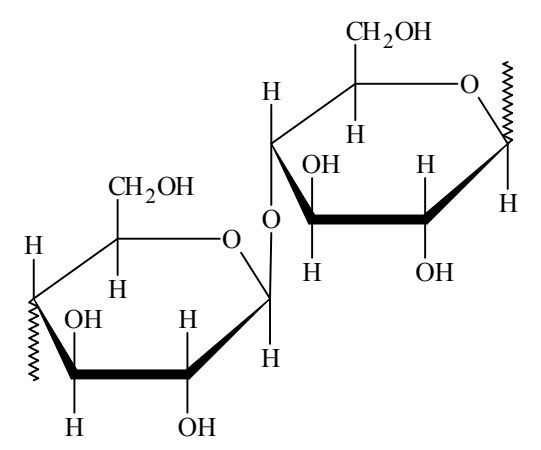

Celuloid jest tworzywem otrzymywanym przez reakcję celulozy z kwasem azotowym(V), w której wyniku estryfikacji ulegają dwie grupy hydroksylowe każdej jednostki glukozowej: połączone z drugim i szóstym atomem węgla jednostki glukozowej.

**Uzupełnij poniższy schemat, tak aby otrzymać wzór jednoczłonowego fragmentu łańcucha opisanego diazotanu(V) celulozy.** 

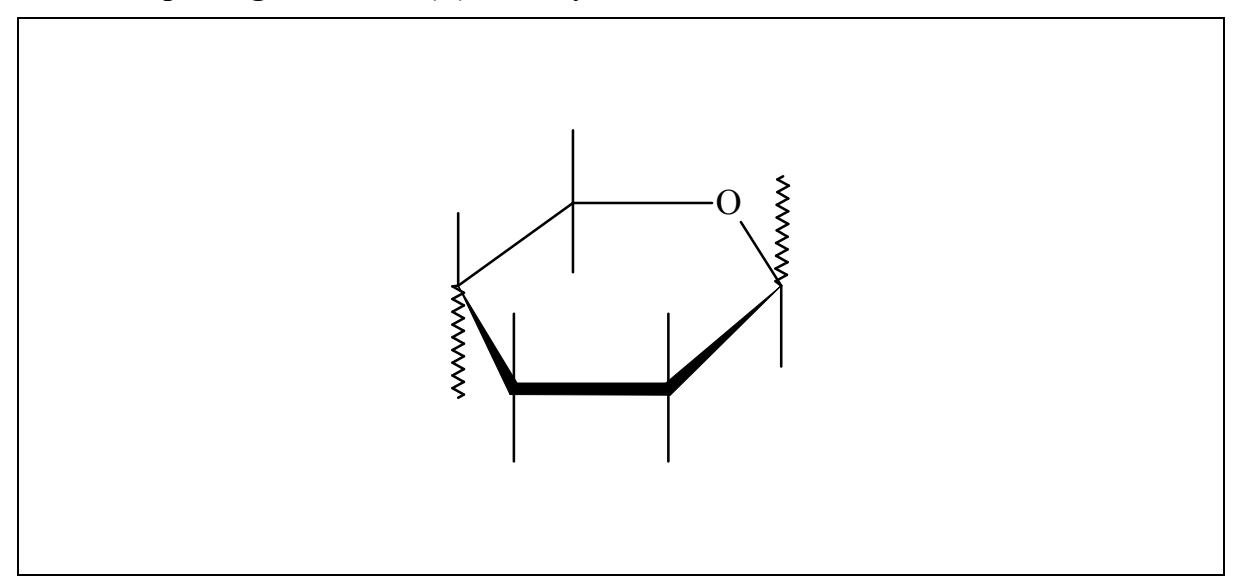

**BRUDNOPIS** *(nie podlega ocenie)*